## МИНИСТЕРСТВО НАУКИ И ВЫСШЕГО ОБРАЗОВАНИЯ РОССИЙСКОЙ ФЕДЕРАЦИИ ФГБОУ ВО «БАШКИРСКИЙ ГОСУДАРСТВЕННЫЙ УНИВЕРСИТЕТ» ФАКУЛЬТЕТ НАУК О ЗЕМЛЕ И ТУРИЗМА

*Утверждено:*

географических информационных систем протокол № 7 от «14» февраля 2021 г. Зав. кафедрой ДНигматуллин А.Ф.

на заседании кафедры геодезии, картографии и Председатель УМК факультета наук о Земле и Согласовано: туризма

 $\sqrt{\Phi}$ аронова Ю.В.

# **РАБОЧАЯ ПРОГРАММА ДИСЦИПЛИНЫ (МОДУЛЯ)**

Дисциплина «Использование специализированных геоинформационных систем для обработки данных дистанционного зондирования»

Часть, формируемая участниками образовательных отношений

**программа магистратуры**

Направление подготовки 05.04.03 Картография и геоинформатика

Направленность (профиль) подготовки Геоинформационные системы и технологии

> Квалификация магистр

разработчик (составитель):

канд. геогр. наук, доцент  $\overline{A}$   $\overline{A}$   $\overline{$ 

Для приема: 2022 г.

Уфа – 2022 г.

Составитель: А.Р. Усманова, канд. геогр. наук, доцент кафедры геодезии, картографии и географических информационных систем;

Рабочая программа дисциплины утверждена на заседании кафедры геодезии, картографии и географических информационных систем, протокол № 7 от 14 февраля 2021 г.

Заведующий кафедрой  $\overbrace{\phantom{a}}' \qquad A.\Phi.$  Нигматуллин

#### **Список документов и материалов**

- 1. Перечень планируемых результатов обучения по дисциплине, соотнесенных с 4 установленными в образовательной программе индикаторами достижения компетенций
- 2. Цель и место дисциплины в структуре образовательной программы 4
- 3. Содержание рабочей программы (объем дисциплины, типы и виды учебных занятий, учебно-методическое обеспечение самостоятельной работы обучающихся) 5
- 4. Фонд оценочных средств по дисциплине 8 4.1. Перечень компетенций и индикаторов достижения компетенций с указанием соотнесенных с ними запланированных результатов обучения по дисциплине. Описание критериев и шкал оценивания результатов обучения по дисциплине. 8

4.2. Типовые контрольные задания или иные материалы, необходимые для 8 оценивания результатов обучения по дисциплине, соотнесенных с установленными в образовательной программе индикаторами достижения компетенций. Методические материалы, определяющие процедуры оценивания результатов обучения по дисциплине.

5. Учебно-методическое и информационное обеспечение дисциплины 12

5.1. Перечень основной и дополнительной учебной литературы, необходимой для освоения дисциплины 12

5.2. Перечень ресурсов информационно-телекоммуникационной сети «Интернет» и программного обеспечения, необходимых для освоения дисциплины, включая профессиональные базы данных и информационные справочные системы 12

6. Материально-техническая база, необходимая для осуществления образовательного 13процесса по дисциплине

## 1. Перечень планируемых результатов обучения по лиспиплине, соотнесенных с установленными в образовательной программе индикаторами достижения компетенций

По итогам освоения дисциплины обучающийся должен достичь следующих результатов обучения:

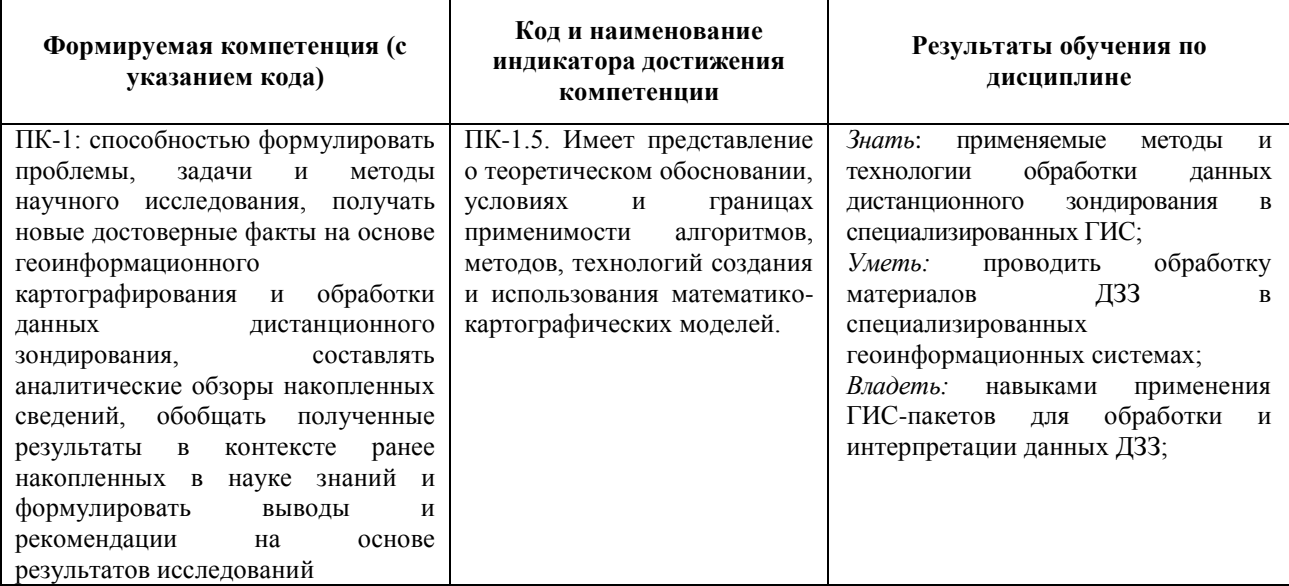

## 2. Цель и место дисциплины в структуре образовательной программы

Дисциплина «Использование специализированных геоинформационных систем для обработки данных дистанционного зондирования» относится к дисциплинам части учебного плана, формируемой участниками образовательных отношений. Дисциплина изучается в 3 семестре на очном отделении и на 2 курсе в зимнюю сессию на заочном отделении.

Цель дисциплины «Использование специализированных геоинформационных систем для обработки данных дистанционного зондирования» направлена на формирование у студентов представлений об основных методах предварительной обработки и улучшения изображений, методах интерпретации данных дистанционного зондирования Земли, визуальных и автоматизированных методах дешифрирования и др.

## **3. Содержание рабочей программы (объем дисциплины, типы и виды учебных занятий, учебно-методическое обеспечение самостоятельной работы обучающихся)**

## ФГБОУ ВО «БАШКИРСКИЙ ГОСУДАРСТВЕННЫЙ УНИВЕРСИТЕТ» ФАКУЛЬТЕТ НАУК О ЗЕМЛЕ И ТУРИЗМА

## **СОДЕРЖАНИЕ РАБОЧЕЙ ПРОГРАММЫ**

### дисциплины «Использование специализированных геоинформационных систем для обработки данных дистанционного зондирования» на 3 семестр

## очная форма обучения

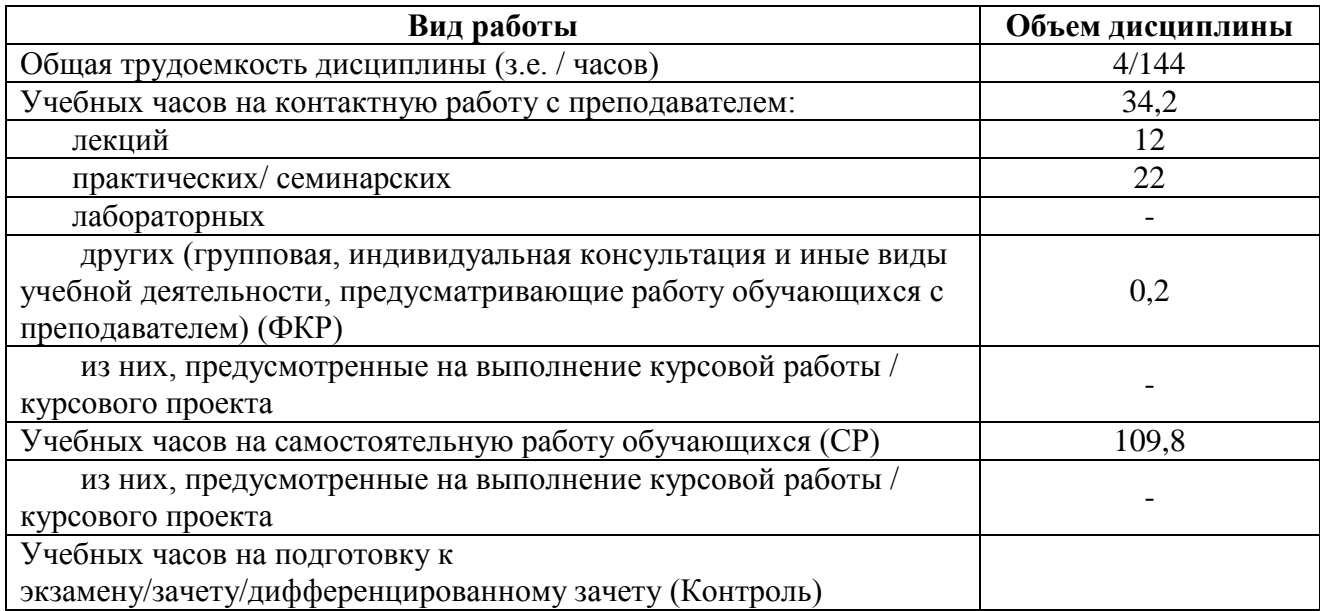

Форма (ы) контроля: Зачет– 2 курс, 3 семестр

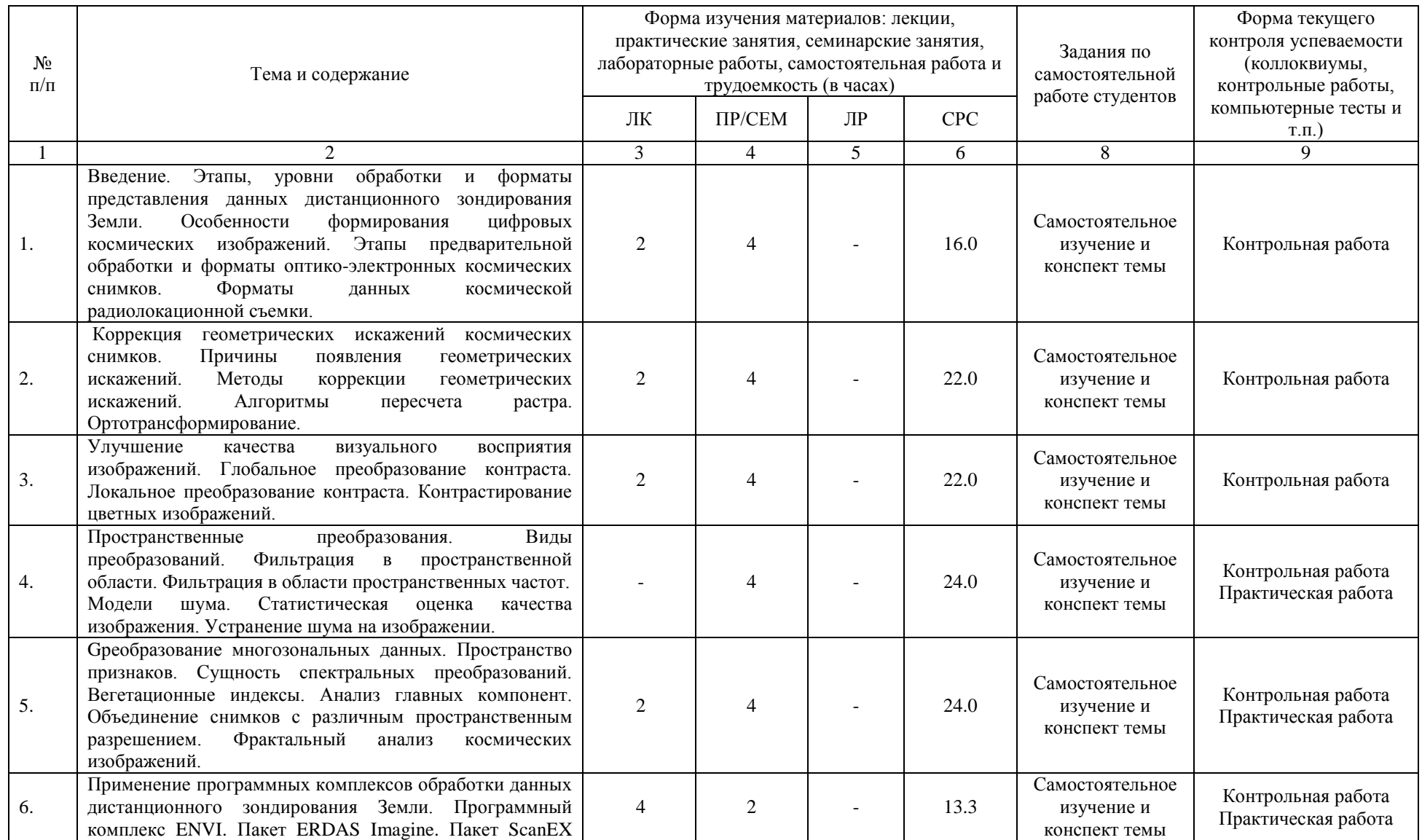

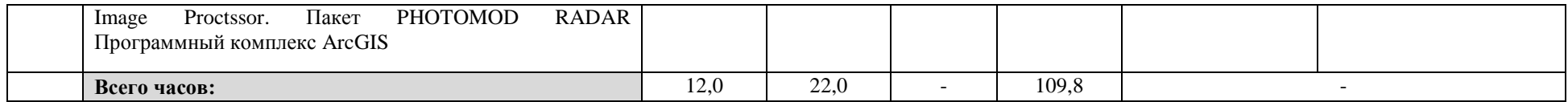

## ФГБОУ ВО «БАШКИРСКИЙ ГОСУДАРСТВЕННЫЙ УНИВЕРСИТЕТ» ФАКУЛЬТЕТ НАУК О ЗЕМЛЕ И ТУРИЗМА

# **СОДЕРЖАНИЕ РАБОЧЕЙ ПРОГРАММЫ**

## дисциплины «Использование специализированных геоинформационных систем для обработки данных дистанционного зондирования» на 2 курс

## заочная форма обучения

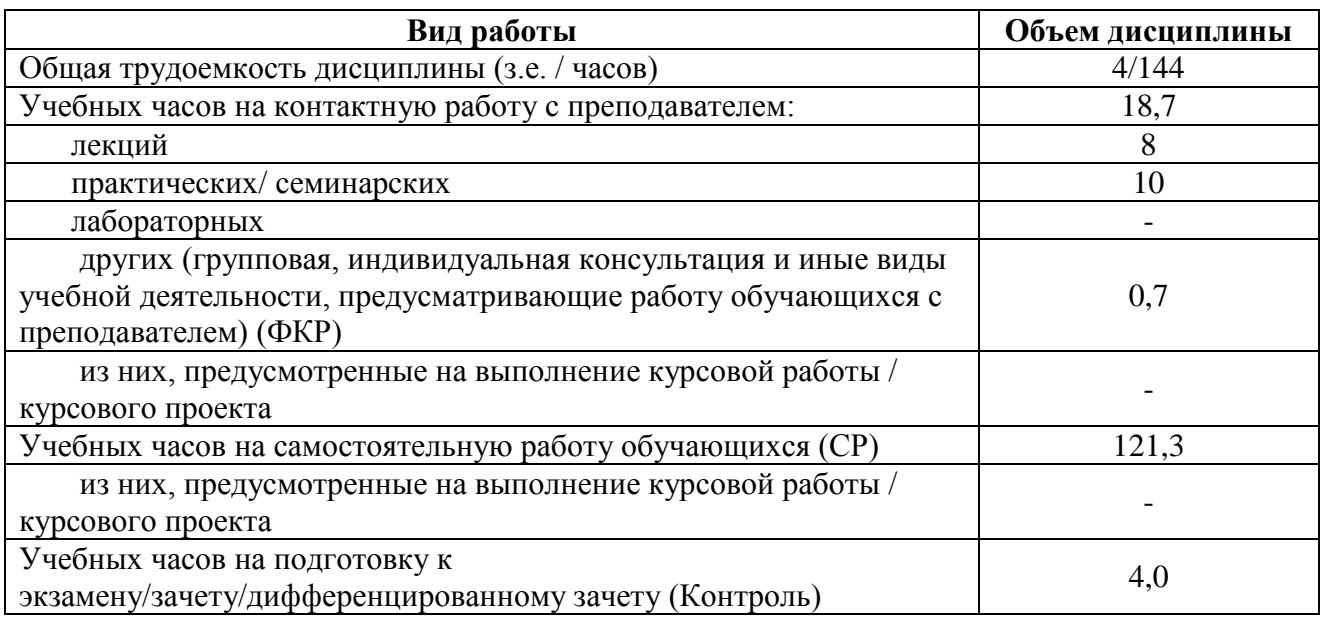

Форма (ы) контроля:

Зачет– 2 курс зимняя сессия

Контрольная работа – 2 курс зимняя сессия

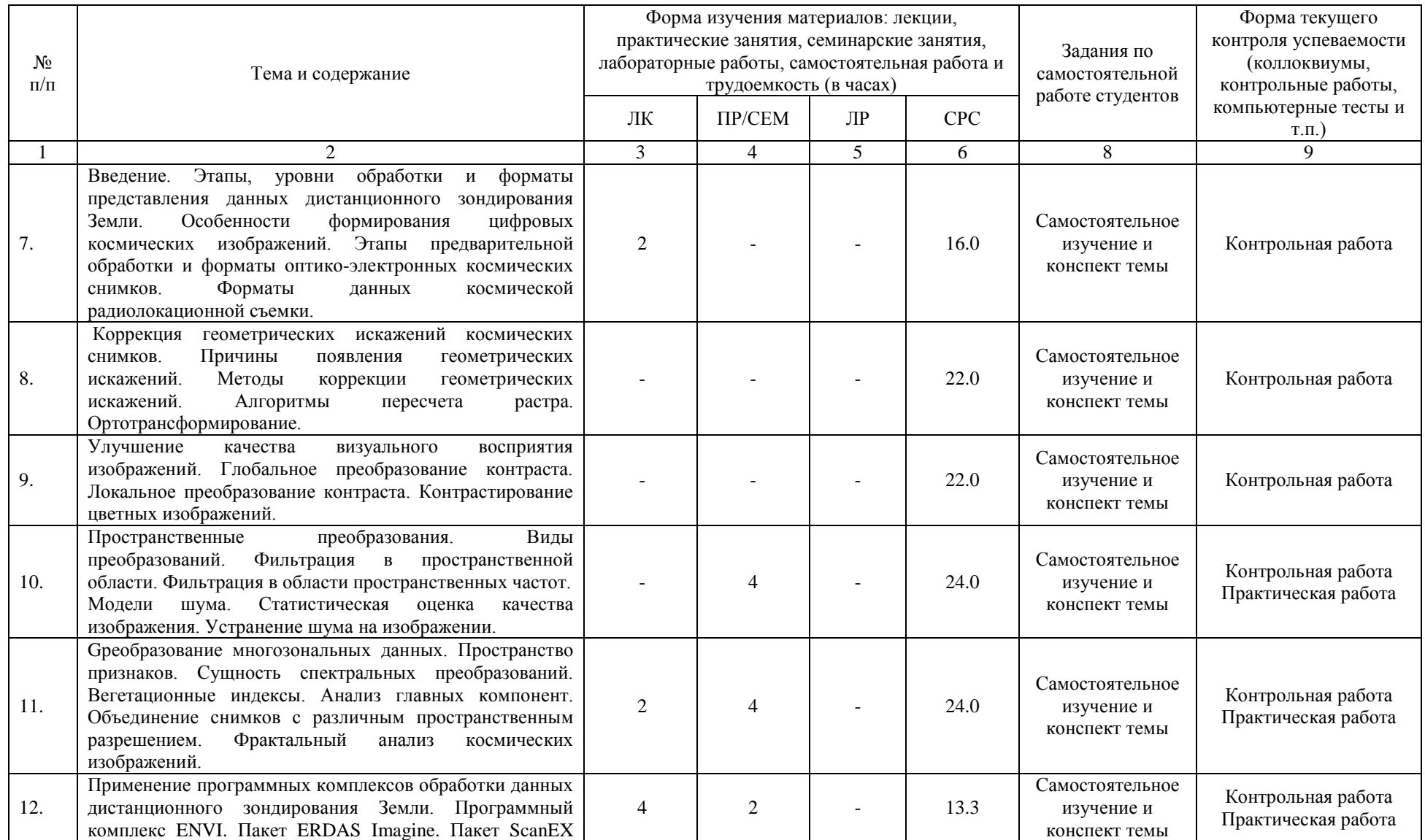

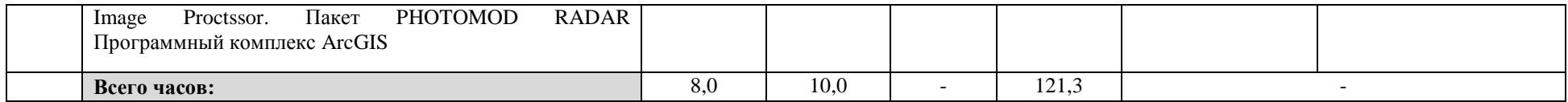

### 4.1. Перечень компетенций и индикаторов достижения компетенций с указанием соотнесенных с ними запланированных результатов обучения по дисциплине. Описание критериев и шкал оценивания результатов обучения по дисциплине.

Код и формулировка компетенции: ПК-1: способностью формулировать проблемы, задачи и методы научного исследования, получать новые достоверные факты на основе геоинформационного картографирования  $\mathbf{M}$ обработки данных листанционного зондирования, составлять аналитические обзоры накопленных сведений, обобщать полученные результаты в контексте ранее накопленных в науке знаний и формулировать выводы и рекомендации на основе результатов исследований:

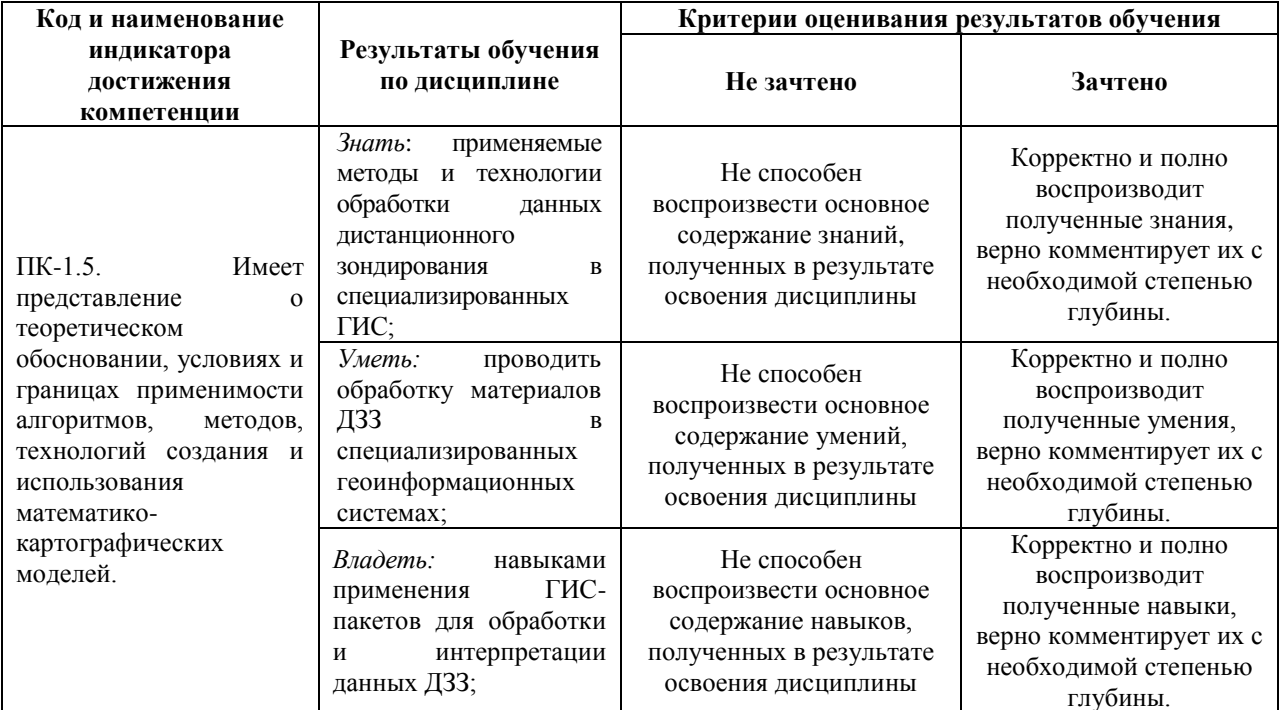

4.2. Типовые контрольные задания или иные материалы, необходимые для оценивания результатов обучения по лисциплине, соотнесенных с установленными в образовательной программе инликаторами лостижения компетенций. Методические материалы, определяющие процедуры оценивания результатов обучения по дисциплине.

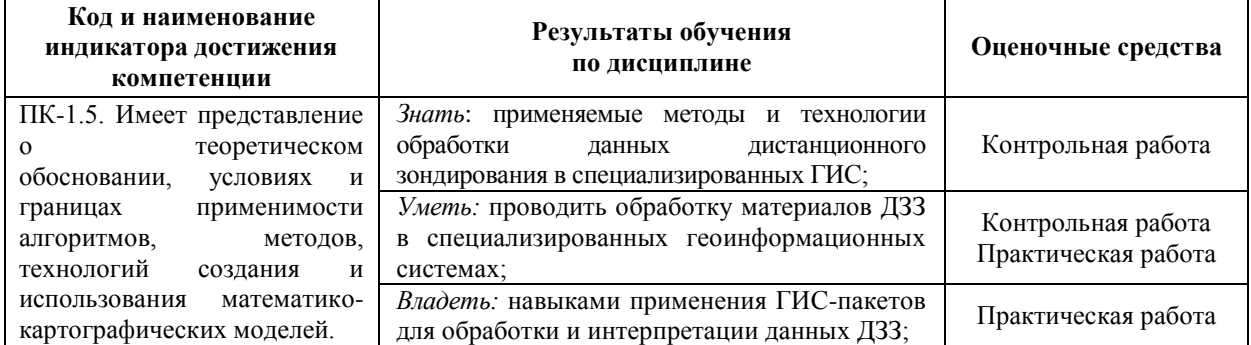

### **Перечень вопросов на зачет**

1. Этапы, уровни обработки и форматы представления данных дистанционного зондирования Земли.

2. Особенности формирования цифровых космических изображений.

3. Этапы предварительной обработки и форматы оптико-электронных космических снимков.

- 4. Форматы данных космической радиолокационной съемки.
- 5. Коррекция геометрических искажений космических снимков.
- 6. Причины появления геометрических искажений.
- 7. Методы коррекции геометрических искажений.
- 8. Алгоритмы пересчета растра.
- 9. Ортотрансформирование.
- 10. Улучшение качества визуального восприятия изображений.
- 11. Глобальное преобразование контраста.
- 12. Локальное преобразование контраста.
- 13. Контрастирование цветных изображений.
- 14. Пространственные преобразования.
- 15. Виды преобразований. Фильтрация в пространственной области.
- 16. Фильтрация в области пространственных частот.
- 17. Модели шума. Статистическая оценка качества изображения.
- 18. Устранение шума на изображении.
- 19. Gреобразование многозональных данных.
- 20. Пространство признаков. Сущность спектральных преобразований.
- 21. Вегетационные индексы.
- 22. Анализ главных компонент.
- 23. Объединение снимков с различным пространственным разрешением.
- 24. Фрактальный анализ космических изображений.

25. Применение программных комплексов обработки данных дистанционного зондирования Земли.

- 26. Программный комплекс ENVI.
- 27. Пакет ERDAS Imagine.
- 28. Пакет ScanEX Image Proctssor.
- 29. Пакет PHOTOMOD RADAR
- 30. Программный комплекс ArcGIS

#### **Критерии оценки зачета:**

Зачет проходит в устной форме опроса по вопросам из перечня. К зачету допускаются студенты, участвовавшие в работе не менее половины семинарских и практическихзанятий и с зачтенными контрольными работами.

Критерии оценивания ответов на вопросы зачета:

- «Зачтено» выставляется студенту, если студент дал полные, развернутые ответы на все теоретические вопросы, продемонстрировал знание терминологии, основных элементов, умение применять теоретические знания при выполнении практических заданий. Студент отвечает на дополнительные вопросы. При ответе могут быть допущены небольшие неточности.

- «Не зачтено» выставляется студенту, если при ответе на теоретические вопросы студентом допущены существенные ошибки в толковании основных понятий, заметны пробелы в знании основных методов или ответ на теоретические вопросы свидетельствует о непонимании и крайне неполном знании основных понятий и методов. Студент не смог ответить ни на один дополнительный вопрос.

## **Практические работы**

#### **Практическая работа №1.**

Визуализация данных ДЗЗ в программном комплексе ScanEx Image Processor:

— открыть данные Landsat-7 ETM+;

— определить проекцию и разрешение;

— загрузить данные Terra Aster с проведением радиометрической коррекции.

2. Изучение структуры «сырых» данных РСА КА

RADARSAT-1. Изучить структуру данных формата Radarsat CEOS Level 0. Для этого визуализировать файл в ПК ENVI или ERDAS.

#### **Практическая работа №2**

1. В пакете ERDAS Imagine открыть в окне Viewer файл с изображением edge.img. Продумать методику и программу эксперимента по геометрической привязке этого изображения к электрон- ной топографической карте.

2.Рассчитать количество опорных точек, необходимое для реализации геокоррекции с использованием полиномиального преобразования 3-го порядка.

3. Определить местоположение опорных и контрольных точек для реализации полиномиального преобразования и преобразования «резиновый лист».

4. Рассчитать допустимые величины погрешностей местоположения опорных и контрольных точек для ортофотопланов масштабов 1 : 100 000, 1 : 25 000, 1 : 10 000.

5. Определить допустимые перепады рельефа в пределах снимка космического аппарата SPOT4 (съемка в надир), при наличии которых допустимо не использовать цифровую модель рельефа при ортотрансформировании.

### **Практическая работа №3**

1. Определите, какие каналы надо использовать при расчете нормализованного дифференциального вегетационного индекса NDVI по космическим снимкам Terra MODIS, LANDSAT?

2. Постройте изображение в главных компонентах с использованием ПК ScanEx Image Processor, ENVI, ERDAS.

3. Выполните процедуру слияния изображений с использованием двух различных ПК и оцените изменение цветопередачи.

#### **Критерии оценки практических работ**

Практическая работа «*зачтена*», если студент полно излагает материал, дает правильное определение основных понятий; обнаруживает понимание материала, может обосновать свои суждения, применить знания на практике, привести необходимые примеры не только из учебника, но и самостоятельно составленные; излагает материал последовательно и правильно с точки зрения норм литературного языка.

Практическая работа «*не зачтена*», если студент обнаруживает незнание большей части соответствующего вопроса, допускает ошибки в формулировке определений и правил, искажающие их смысл, беспорядочно и неуверенно излагает материал.

### **Вопросы контрольных работ для заочной формы обучения**

1. Математическая модель цифрового многозонального изображения

2. Допустимые погрешности (плановые и высотные) для ортофотоплана заданного масштаба

- 3. Радиометрические характеристики изображения.
- 4. Контрастирование изображения и гистограммное преобразование.
- 5. Гистрограммное преобразование цветных снимков
- 6. Импульсная характеристика ФНЧ (3х3) с единичными весовыми

коэффициентами.

- Спектральные преобразования многоканальных данных ДЗЗ  $7<sub>1</sub>$
- Нормализованный дифференциальный вегетационный индекс (NDVI) 8.
- 9. Способы создания параметрических и непараметрических эталонов.
- 10. Программный продукт MultiSpec
- 11. Программные продукты компании СканЭкс
- 12. Программа IDRISI для обработки данных дистанционного зондирования
- 13. Применение данных ДЗЗ для решения прикладных задач
- 14. Геометрическая коррекция спутниковых изображений
- 15. Радиометрическая калибровка снимков

#### Критерии оценки контрольных работ для заочной формы обучения

«Зачтено» выставляется при условии, если контрольная работа удовлетворяет следующим требованиям:

1) исследование удовлетворяет требованиям актуальности и новизны;

2) магистрант демонстрирует умение выявлять основные дискуссионные положения по теме и обосновывать свою точку зрения на предмет исследования;

3) содержание контрольной работы показывает, что цели, поставленные преподавателем достигнуты, конкретные задачи получили полное и аргументированное решение:

4) в контрольной работе собраны значимые материалы и сделаны убедительные выводы;

5) в контрольной работе использованы современные источники информации по исследуемой проблеме:

6) анализ фактического собранного материала осуществляется с применением картографических методов исследования;

7) оформление контрольной работы соответствует требованиям, изложенным в Положении о выпускной квалификационной работе студентов, обучающихся по образовательным программам высшего образования - программам бакалавриата, программам специалитета программам магистратуры  $\overline{\mathbf{M}}$ (http://www.bashedu.ru/sites/default/files/pr. no 382 ot 05.04.2016.pdf) (на заседании кафедры было принято решение оформлять все отчетные документации магистрантов по правилам оформлении ВКР);

Работа оценивается как «не зачтено», в следующих случаях:

1) содержание работы не удовлетворяет требованиям, предъявляемым к работам

2) содержание контрольной работы не соответствует проблематике направления:

3) контрольная работа выполнена несамостоятельно, студент не может обосновать результаты проведенного исследования;

4) отбор и анализ материала носит фрагментарный, произвольный и/или неполный характер;

5) исследуемый материал недостаточен для раскрытия заявленной темы;

6) оформление работы не соответствует предъявляемым требованиям, в работе много орфографических ошибок, опечаток и других технических недостатков.

## **5. Учебно-методическое и информационное обеспечение дисциплины 5.1. Перечень основной и дополнительной учебной литературы, необходимой для освоения дисциплины**

#### **Основная литература**:

1. Шошина, К. В. Геоинформационные системы и дистанционное зондирование : учебное пособие / К. В. Шошина, Р. А. Алешко ; Северный (Арктический) федеральный университет им. М. В. Ломоносова. – Архангельск : Северный (Арктический) федеральный университет (САФУ), 2014. – Часть 1. – 76 с. : ил. – Режим доступа: по подписке. – URL: <https://biblioclub.ru/index.php?page=book&id=312310>

2. Геоинформационные системы: лабораторный практикум : практикум : [16+] / авт. сост. О. Е. Зеливянская ; Северо-Кавказский федеральный университет. – Ставрополь : Северо-Кавказский Федеральный университет (СКФУ), 2017. – 159 с. : ил. – Режим доступа: по подписке. – URL: <https://biblioclub.ru/index.php?page=book&id=483064>

#### **Дополнительная литература:**

1. Ловцов, Д. А. Геоинформационные системы : учебное пособие / Д. А. Ловцов, А. М. Черных. – Москва : Российская академия правосудия, 2012. – 191 с. – Режим доступа: по подписке. – URL: <https://biblioclub.ru/index.php?page=book&id=140619>

2. Геоинформационные системы : учебное пособие : [16+] / авт.-сост. О. Л. Гиниятуллина, Т. А. Хорошева. – Кемерово : Кемеровский государственный университет, 2018. – 122 с. : ил., табл. – Режим доступа: по подписке. – URL: <https://biblioclub.ru/index.php?page=book&id=573536>

#### **5.2. Перечень ресурсов информационно-телекоммуникационной сети «Интернет» и программного обеспечения, необходимых для освоения дисциплины**

1. Электронная библиотечная система «ЭБ БашГУ» - [https://elib.bashedu.ru//](https://elib.bashedu.ru/)

2. Электронная библиотечная система издательства «Лань» - <https://e.lanbook.com/>

3. Электронная библиотечная система «Университетская библиотека онлайн» <https://biblioclub.ru/>

4. Научная электронная библиотека - elibrary.ru (доступ к электронным научным журналам) - [https://elibrary.ru/projects/subscription/rus\\_titles\\_open.asp](https://elibrary.ru/projects/subscription/rus_titles_open.asp)

5. Электронный каталог Библиотеки БашГУ - <http://www.bashlib.ru/catalogi/>

6. Электронная библиотека диссертаций РГБ [-http://diss.rsl.ru/](http://diss.rsl.ru/)

7. Государственная публичная научно-техническая библиотека России. База данных международных индексов научного цитирования SCOPUS - [http://www.gpntb.ru.](http://www.gpntb.ru/)

8. Государственная публичная научно-техническая библиотека России. База данных международных индексов научного цитирования WebofScience [http://www.gpntb.ru](http://www.gpntb.ru/)

Программное обеспечение:

1. Windows 8 Russian. Windows Professional 8 Russian Upgrade. Договор № 104 от 17.06.2013 г. Лицензия бессрочная.

2. Microsoft Office Standard 2013 Russian. Договор № 263 от 12.11.2014 г. Лицензия бессрочная.

3. Система дистанционного обучения БашГУ (СДО). (Cвободное ПО).

# **6.Материально-техническая база, необходимая для осуществления образовательного процесса по дисциплине**

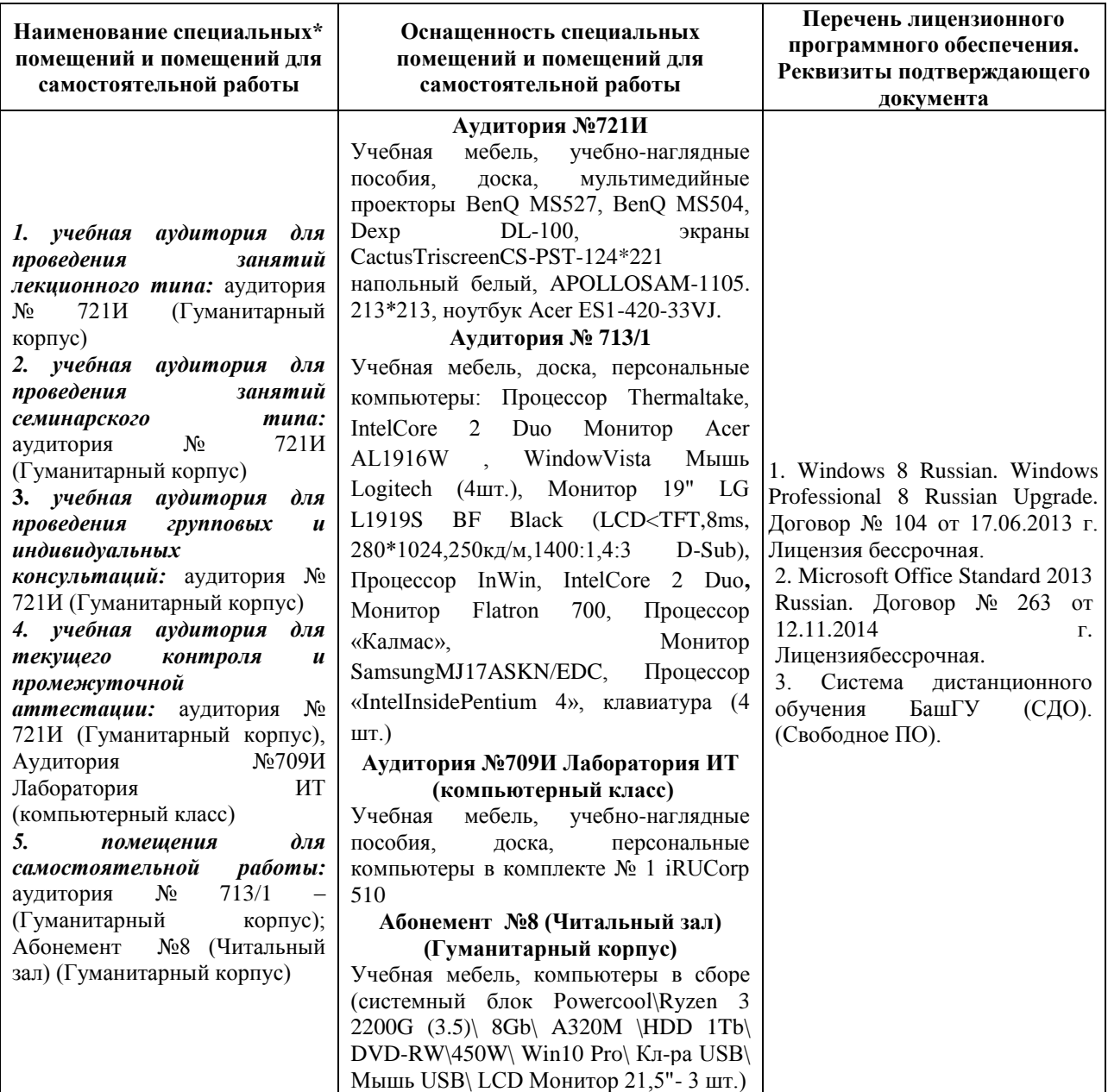